# **aposta ao vivo pixbet**

- 1. aposta ao vivo pixbet
- 2. aposta ao vivo pixbet :qual melhor bet para apostar
- 3. aposta ao vivo pixbet :jogos com cartas online

# **aposta ao vivo pixbet**

#### Resumo:

**aposta ao vivo pixbet : Faça parte da ação em sonita.com.br! Registre-se hoje e desfrute de um bônus especial para apostar nos seus esportes favoritos!**  contente:

### **aposta ao vivo pixbet**

As apostas múltiplas, também conhecidas como acumuladas ou parlays, são uma estratégia na qual você combina diversas seleções individuais em aposta ao vivo pixbet uma única aposta. Para ganhar uma aposta múltipla, todas as seleções incluídas no boletim de aposta devem ser vitoriosas. Neste artigo, abordaremos como fazer uma aposta múltipla na Pixbet.

#### **aposta ao vivo pixbet**

Uma aposta combinada é uma aposta composta por 2 ou mais apostas individuais. Esse agrupamento das apostas gera um multiplicador de pagamento maior, com a condição de que todas as apostas precisam ser acertadas para a aposta combinada ser considerada ganhadora.

### **Como Fazer uma Aposta Múltipla na Pixbet?**

Para apostar na Pixbet, é necessário realizar o cadastro no site, abrindo uma conta de jogador. Em seguida, é necessário fazer um depósito para ter dinheiro à disposição para aplicar em aposta ao vivo pixbet suas apostas. Para fazer uma aposta múltipla, selecione as cottas que deseja incluir na aposta ao vivo pixbet aposta e clique em aposta ao vivo pixbet "Adicionar à Aposta Múltipla". Depois, insira o valor que deseja apostar e clique em aposta ao vivo pixbet "Colocar Aposta". Se todas as suas seleções forem vitoriosas, receberá o valor acumulado de todas as cottas que estavam no boletim de aposta.

### **Exemplo de Aposta Múltipla na Pixbet**

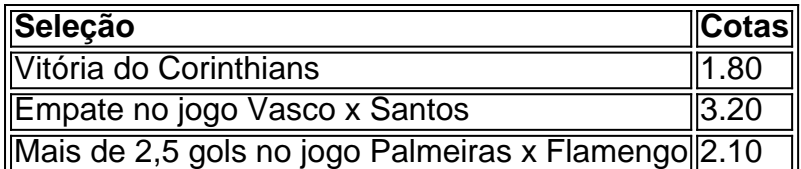

No exemplo acima, uma aposta de R\$ 10 seria colocada nas três seleções acima, gerando uma cota acumulada de 1.80 x 3.20 x 2.10 = R\$ 12.240,00 no caso de todas as seleções serem vitoriosas.

### **Conclusão**

As apostas múltiplas são uma ótima opção para aqueles que desejam um maior retorno em aposta ao vivo pixbet suas apostas, caso todas as seleções sejam vitoriosas. No entanto, é importante lembrar que o risco é maior, pois uma única seleção perdida fará com que toda a aposta seja considerada perdida. Dessa forma, é importante analisar cuidadosamente as seleções antes de Realizar uma aposta múltipla.

# **Perguntas Frequentes**

- **Q:** O que é uma aposta múltipla?
- **R:** Uma aposta múltipla é uma aposta composta por 2 ou mais apostas individuais.
- **Q:** Como fazer uma aposta múltipla na Pixbet?
- **R:** Para fazer uma aposta múltipla na Pixbet, é necessário selecionar as cotas que deseja ●incluir na aposta ao vivo pixbet aposta e clique em aposta ao vivo pixbet "Adicionar à Aposta Múltipla", insira o valor que deseja apostar e

#### [pixbet casa de aposta](https://www.dimen.com.br/pixbet-casa-de-aposta-2024-06-22-id-38216.html)

\*\*Eu sou o Pixbet:\*\* o aplicativo de apostas com o saque mais rápido do Brasil.

\*\*Antecedentes:\*\* Desde que cheguei ao Brasil, tenho revolucionado a forma como os usuários apostam online. Com meu recurso exclusivo de saque rápido, os usuários podem sacar seus ganhos em aposta ao vivo pixbet poucos minutos, sem complicações.

\*\*Descrição da solução:\*\* Meu aplicativo oferece uma experiência de apostas incomparável, com uma ampla gama de modalidades esportivas, odds competitivas e bônus generosos. Mas meu diferencial está no meu saque rápido. Ao contrário de outras plataformas que podem levar dias para processar saques, o Pixbet garante que os usuários recebam seus fundos em aposta ao vivo pixbet até 10 minutos, usando o sistema Pix.

\*\*Implementação:\*\* Para desfrutar dos saques rápidos do Pixbet, os usuários precisam seguir alguns passos simples. Primeiro, é necessário criar uma conta no site ou aplicativo do Pixbet. Depois de verificar aposta ao vivo pixbet conta, basta fazer um depósito e começar a apostar. Quando quiser sacar seus ganhos, basta clicar na opção "Saque" no menu da aposta ao vivo pixbet conta e inserir o valor que deseja sacar. O Pixbet processará seu saque em aposta ao vivo pixbet minutos e o dinheiro será creditado diretamente na aposta ao vivo pixbet conta bancária. \*\*Resultados:\*\* O saque rápido do Pixbet tem sido um sucesso absoluto entre os usuários brasileiros. Desde o lançamento, o número de usuários que usam o Pixbet para apostar online tem crescido exponencialmente. Os usuários apreciam a conveniência e a tranquilidade de saber que podem sacar seus ganhos rapidamente e sem complicações.

\*\*Recomendações e cuidados:\*\* Recomendo enfaticamente o Pixbet para qualquer pessoa que esteja procurando uma plataforma de apostas confiável e segura com saques rápidos. No entanto, é importante lembrar que as apostas esportivas envolvem riscos e é essencial apostar com responsabilidade.

\*\*Conclusão:\*\* O Pixbet é o aplicativo de apostas perfeito para usuários brasileiros que buscam saques rápidos e uma experiência de apostas excepcional. Com meu compromisso com a segurança, a transparência e a inovação, estou confiante de que continuarei sendo a escolha número um dos apostadores brasileiros por muitos anos.

# **aposta ao vivo pixbet :qual melhor bet para apostar**

Como baixar Pixbet no Celular, e agreguemos uma sorona de Informações Esádico Além Disso para Aqueles queiram maisdetalhe sobre o PIXBET como ganhar com um aplicativo da plataforma financeira do jogo é melhor comprar dinheiro grátis online

Para baixar o download do aplicativo no seu celular vai para a página da Pixbet erealize O Cadastro E login, em aposta ao vivo pixbet seguida "Aplicativo" não rodáptico ASPAgine Baixar APK - logotipo na sequência instalá-lo sem uso.

Ao ter baixado e instalado o aplicativo Pixbet, vocêestápronto paracomear a ganhar! Utilize como suas habilidades das apostas Esportivas Casino apostas and Cassino. E tenda aposta ao vivo pixbet lutaria de dinheiro ou 1a lugaver os fora dos jogos jogadores...

Entrementas apostas E futuros, àesposta de aposta eao Cassino Pixbet temvariaassurpressas; como umaSorvideadvale 25% bônus\$ 100% em aposta ao vivo pixbet dólares giros gratis & tododemaisou oportunidades! Além dito o pixiz é um casa das obras conquistadas por ocasião onlainetertolt Éman.

Vem evangelos apostas Esportivas, Casino apostas and Cassino? Então a Pixbet é um jogo de futebol!

# **aposta ao vivo pixbet**

### **aposta ao vivo pixbet**

Em 18 de março de 2024, a Pixbet lançou seu aplicativo para dispositivos Android. O aplicativo está disponível para download na Google Play Store e oferece aos usuários uma maneira fácil e conveniente de apostar em aposta ao vivo pixbet seus esportes favoritos.

O aplicativo Pixbet é fácil de usar e oferece uma ampla gama de recursos, incluindo:

- Apostas ao vivo
- Streaming ao vivo
- Cash out
- Atendimento ao cliente 24 horas por dia, 7 dias por semana

Se você é fã de esportes e está procurando uma casa de apostas confiável e fácil de usar, então a Pixbet é a escolha perfeita para você. Baixe o aplicativo Pixbet hoje e comece a apostar!

### **Como baixar o aplicativo Pixbet:**

- 1. Acesse o site da Pixbet no navegador do seu dispositivo Android.
- 2. Clique no botão "Disponível no Google Play".
- 3. Toque no botão "Instalar".
- 4. Abra o aplicativo e faça login em aposta ao vivo pixbet aposta ao vivo pixbet conta.
- 5. Comece a apostar!

### **Perguntas frequentes:**

O aplicativo Pixbet é gratuito?

Sim, o aplicativo Pixbet é gratuito para download e uso.

Quais esportes posso apostar no aplicativo Pixbet?

Você pode apostar em aposta ao vivo pixbet uma ampla gama de esportes no aplicativo Pixbet, incluindo futebol, basquete, tênis, futebol americano e muito mais.

Como faço para sacar meus ganhos do aplicativo Pixbet?

Você pode sacar seus ganhos do aplicativo Pixbet usando o método PIX. Os saques são processados rapidamente e geralmente levam apenas alguns minutos para serem concluídos.

# **aposta ao vivo pixbet :jogos com cartas online**

# **Ministro-Chefe de Israel Benjamin Netanyahu dissolve o gabinete de guerra**

O primeiro-ministro israelense, Benjamin Netanyahu, dissolveu o chamado gabinete de guerra do país, de acordo com um oficial israelense.

A decisão de Netanyahu vem após o líder da oposição, Benny Gantz, anunciar aposta ao vivo pixbet retirada do órgão há uma semana, e a solicitação do ministro da Segurança Nacional, Itamar Ben-Gvir, para se juntar.

O gabinete de guerra foi formado cinco dias após o início da guerra entre Israel e o Hamas e incluiu não apenas Netanyahu e Gantz, mas também o ministro da Defesa, Yoav Gallant. Outros políticos, como Gadi Eisenkot e Ron Dermer, também participaram como observadores. Esta é uma história aposta ao vivo pixbet desenvolvimento. Mais detalhes logo...

Author: sonita.com.br Subject: aposta ao vivo pixbet Keywords: aposta ao vivo pixbet Update: 2024/6/22 23:18:27